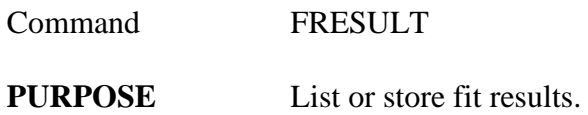

## **PARAMETERS**

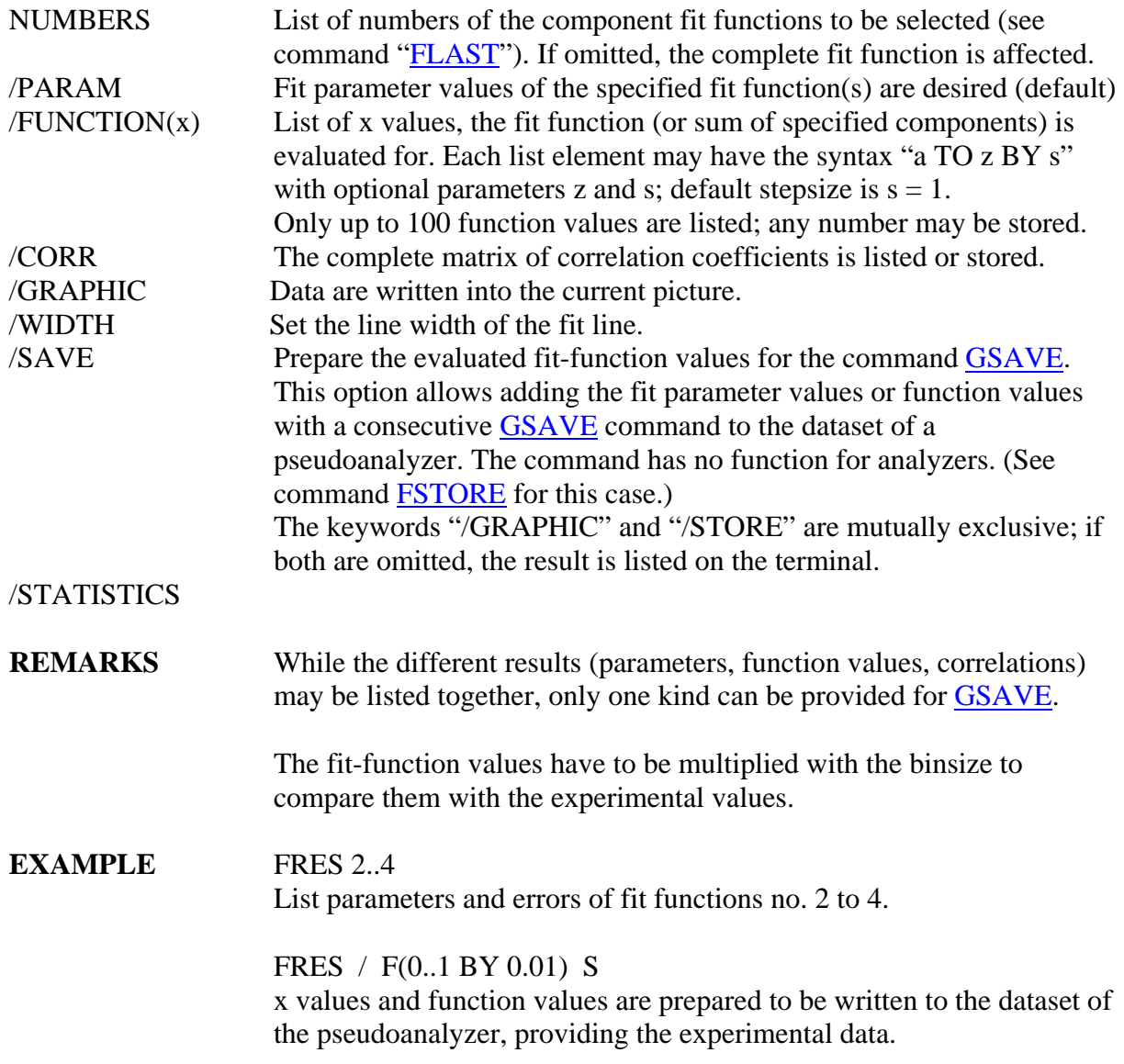